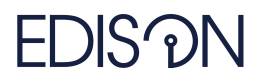

Electromagnetic Design of flexIble SensOrs

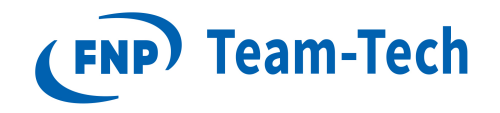

## Raport 85 - Different Eigenproblems

dr eng. Grzegorz Fotyga April 14, 2020

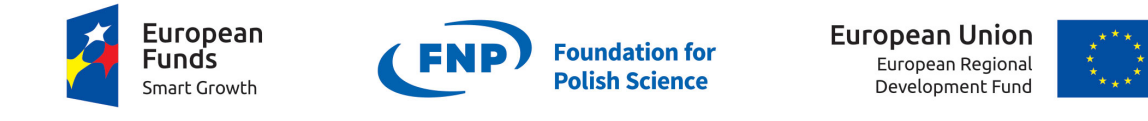

The "EDISOn - Electromagnetic Design of flexIble SensOrs" project, agreement no TEAM TECH/2016-1/6, is carried out within the TEAM-TECH programme of the Foundation for Polish Science co-financed by the European Union under the European Regional Development Fund.

## 1 Lossy dielectric - example 1

- Preject simple\_waveguide\_eigs\_lossy\_dielectric\_14\_02.ispr is in the path C:\FEMCPP 2\_Loren\_EIGENPROBLEMS\x 64\Release
- Dielectric: rel. permittivity: 4, tang. delta: 0.01
- The FEM system matrix are obtained running the program with system(... -s) flag.
- In D:\0\_badania\2019\_12\_16\_polyeigenproblems\2020\_02\_15\_Lossy\_problem\_eigs I run the eigs procedure to compute the above eigenvales.
- The computed resonant frequencies (using eigs):
	- 1.  $1.0e+10 \cdot (0.825011132444885 + 0.000023301129698i)$  Hz
	- 2.  $1.0e+10 \cdot (0.825011371830447 + 0.000011523159897i)$  Hz
	- 3.  $1.0e+10 \cdot (1.152559910788440 + 0.000570866754133i)$  Hz
	- 4.  $1.0e+10 \cdot (0.675511739592976 + 0.000138276572811i)$  Hz
	- 5.  $1.0e+10 \cdot (1.366810608870905 + 0.000041474156968i)$  Hz
- The computed eigenvalues (using eigs):
	- 1.  $1.0e+4 \cdot (2.989772896071981 + 0.000083517954591i)$
	- 2.  $1.0e+4 \cdot (5.83505888899233 + 0.005780249536862i)$
	- 3.  $1.0e+4 \cdot (2.004398709957662 + 0.000820596829125i)$
	- 4.  $1.0e+4 \cdot (8.206066130882350 + 0.000498005609419i)$
	- 5.  $1.0e+4 \cdot (8.673496478590131 + 0.000198391992504i)$
- The computed eigenvalues (using  $ARPACK$  + MKL\_PARDISO) using the driver in the folder C: \FEMCPP2\_Loren\_EIGENPROBLEMS\x64\Release\driver\_rgm\_mor\_simmulations.m. To run the project: simmulate( "simple\_waveguide\_eigs\_lossy\_dielectric\_14\_02",0,1,2,10,3,nam\_ of\_rep2). The obtained eigenvalues:
	- 1.  $1.0e+4 \cdot (2.989772896072081 + 0.000083517954595i)$
	- 2.  $1.0e+4 \cdot (5.83505888899248 + 0.005780249536855i)$
	- 3.  $1.0e+4 \cdot (2.004398709957699 + 0.000820596829126i)$
	- 4.  $1.0e+4 \cdot (8.206066130882371 + 0.000498005609423i)$

## 2 Lossy dielectric - example 2 - from Małgorzata Warecka Rep - ARPACK

• geometry of the structure:

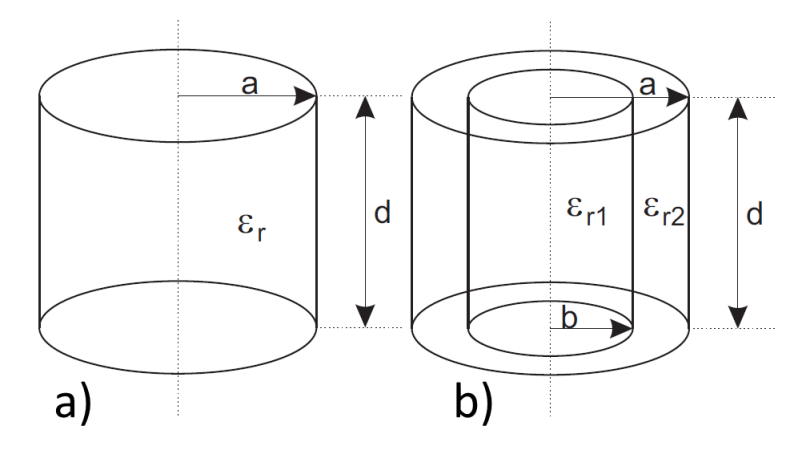

Figure 1:  $d = 10\sqrt{2}$ mm,  $a = 10$ mm,  $b = 6.35$ mm.

| $\overline{\epsilon''}$ | 1                             | 5                             |
|-------------------------|-------------------------------|-------------------------------|
| $TM_{010}$              | $3.614968939 + 0.180298821i$  | $3.339803162 + 0.788420577$ i |
| $TE_{111}$              | $4.337174043 + 0.216319249i$  | $4.007035144 + 0.945932682i$  |
| $TM_{011}$              | $4.921274929 + 0.245451643i$  | $4.546675185 + 1.073324415i$  |
| $TE_{211}$              | $5.677131457 + 0.283150457$ i | $5.244997097 + 1.238175856$ i |
| $TM_{110}$              | $5.759876437 + 0.287277414i$  | $5.321443659 + 1.256222442i$  |
| $TM_{111}$              | $6.657861749 + 0.332064990i$  | $6.151075735 + 1.452072008i$  |
| $TE_{011}$              | $6.657861749 + 0.332064990i$  | $6.151075735 + 1.452072008i$  |
| $TE_{311}$              | $7.143795708 + 0.356301248i$  | $6.600021162 + 1.558053647i$  |
| $TE_{112}$              | $7.229378824 + 0.360569759$ i | $6.679089825 + 1.576719226i$  |
| $TM_{012}$              | $7.594194258 + 0.378765155i$  | $7.016136079 + 1.656285054i$  |
| $TM_{210}$              | $7.719942531 + 0.385036928i$  | $7.132312590 + 1.683710608i$  |
| $TE_{212}$              | $8.104484011 + 0.404216173i$  | $7.487583374 + 1.767578663i$  |
| $TM_{020}$              | $8.297862124 + 0.413861027i$  | $7.666241848 + 1.809754208i$  |
| $TM_{211}$              | $8.411210328 + 0.419514339i$  | $7.770962165 + 1.834475321i$  |
| $TE_{411}$              | $8.662896020 + 0.432067319i$  | $8.003489935 + 1.889367682i$  |
| $TE_{121}$              | $8.682165324 + 0.433028388i$  | $8.021292490 + 1.893570295i$  |
| $TE_{012}$              | $8.825400373 + 0.440172325i$  | $8.153624712 + 1.924809695i$  |
| $TM_{112}$              | $8.819294902 + 0.439867811i$  | $8.147983980 + 1.923478098i$  |
| $TM_{021}$              | $8.944577258 + 0.446116346i$  | $8.263730039 + 1.950802036i$  |
| $TM_{310}$              | $9.590752646 + 0.478344745i$  | $8.860719567 + 2.091732147i$  |

Table 1: A resonance frequency of the homogeneous resonator as a function of the loss coefficient.

- Tab. 1: Reference values of the a) resonantor. We assume  $\epsilon_r = \epsilon' j\epsilon'' = 10 j1$ .
- Define geometry in inventSim (C:\FEMCPP2\_Loren\_EIGENPROBLEMS\x64\Release)
- Run \*.brep file in netgen (the one used in C:\Program Files\InventSim 2.0\netgen\bin). Firstly, app the appropriate env variable associated with Netgen.
- Check the surfaces, which one is associated with the ports. Next, set these surfaces into PEC in the  $*$  surf file  $(...0 1)$ .
- Run the project C:\FEMCPP2\_Loren\_EIGENPROBLEMS\x64\Release\driver\_rgm\_mor\_simmulations. m using simmulate( "Malgorzata\_eigs\_lossy\_dielectric\_FULL\_21\_02", 0, 1, 2, 10, 3, nam\_ of\_rep2)
- Fig.1: Eigenvalues from Rep and computed using Arpack, with  $\sigma = 6$  GHz.

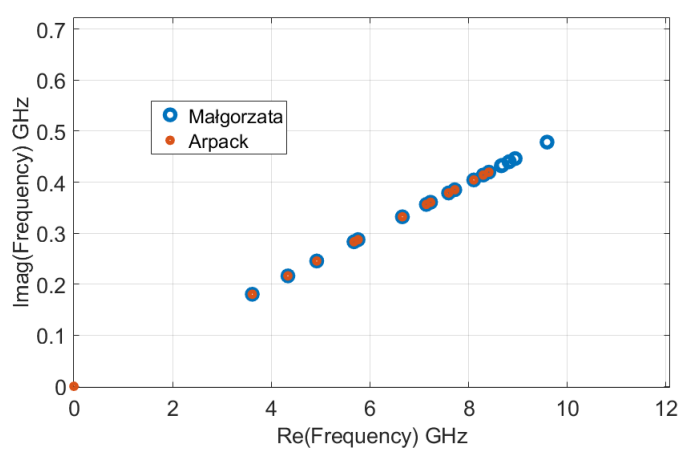

Figure 2:  $\sigma = 6$  GHz

## 3 Lossy dielectric - example 3 - from Małgorzata Warecka Rep - SLEPC

- Smaller project is taken into account: simple\_waveguide\_eigs\_lossy\_dielectric\_14\_02 from Section I.
- Fig.2: Eigenvalues from Rep and computed using Arpack and SLEPC with  $\sigma = 6$  GHz.

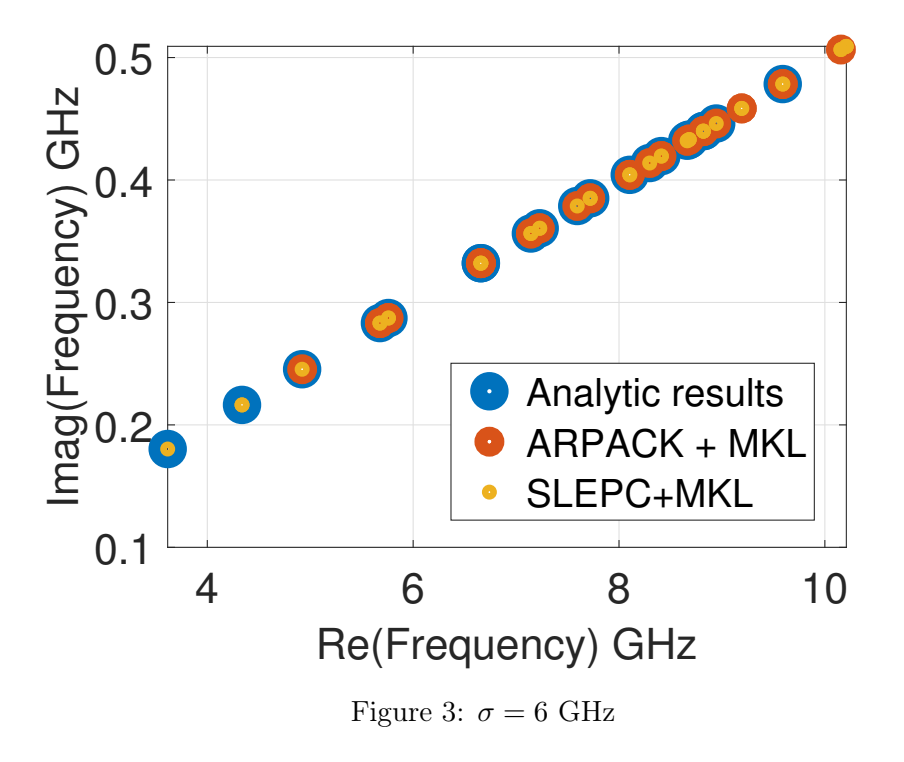